## How to use an ordered select statement

1.1.1 version

Example. This code is provided as example code for a user to base scope

their code on.

description How to use an ordered select statement

Unless otherwise specified, this example runs on the SliceKIT Core boards

Board, but can easily be run on any XMOS device by using a different

XN file

A select statement waits for one of a set of inputs to become ready, performs the selected input and then executes a corresponding body of code. Each input is proceeded by the keyword case and its body must be terminated with a break or return statement. Case statements are not permitted to contain output operations. Selects can also be ordered so that priority is given based on the order of the case statements. This allows code to take a decision over which to execute first when events occur at the same time.

In this example the select statement is used to wait for either an input on chnlend\_a or an input on chnlend\_b. When an input is received from either channel the value of the input is printed. Using #pragma ordered the order in which events are processed is based on the order of case statements in the select.

```
#pragma ordered
select
  case chnlend_a :> chnl_input_a :
    printstr("Channel Input A Received ");
    printintln(chnl_input_a);
    break:
  case chnlend_b :> chnl_input_b :
    printstr("Channel Input B Received ");
    printintln(chnl_input_b);
    break:
}
```

Publication Date: 2013/11/15

**REV A** 

XMOS © 2013, All Rights Reserved

Xmos Ltd. is the owner or licensee of the information in this document and is providing it to you "AS IS" with no warranty of any kind, express or implied and shall have no liability in relation to its use. Xmos Ltd. makes no representation that the information, or any particular implementation thereof, is or will be free from any claims of infringement and again, shall have no liability in relation to any such claims.

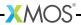